# Multimodale Registrierung von Knochen-Szintigraphien und Röntgenbildern

Nils Papenberg<sup>1</sup>, Hanno Schumacher<sup>2</sup>, Stefan Heldmann<sup>1</sup>, Tobias Böhler<sup>3</sup>, Dörte van Straaten<sup>3</sup>, Stefan Wirtz<sup>3</sup>

 $1$ Fraunhofer MEVIS, Wallstraße 40, 23562 Lübeck <sup>2</sup>MiE medical imaging electronics GmbH, Hauptstraße 112, 23845 Seth  ${}^{3}$ Fraunhofer MEVIS, Universitätsallee 29, 28359 Bremen nils.papenberg@mevis.fraunhofer.de

Kurzfassung. Die Arbeit beschreibt eine neue Methode zur multimodalen Registrierung von funktionalen und morphologischen Bilddaten. Das Verfahren basiert auf einer speziellen Vorverarbeitung beider Bilder, die in beiden Daten enthaltende Informationen in Maskenbilder extrahiert. Diese werden mittels monomodalem Abstandsmaß in der Registrierung verglichen. Es wird dabei ein um Skalierung erweitertes rigides Transformationsmodell verwendet. Das Verfahren ist an planaren Bilddaten aus der Veterinärmedizin getestet und dabei als vielversprechend bewertet worden.

## 1 Einleitung

In dieser Arbeit präsentieren wir ein neues Registrierungsverfahren für nuklearmedizinische Daten und klassische R¨ontgenbilder. Funktionelle Bildgebung, wie die Szintigraphie, wird dazu verwendet, pathologische Prozesse wie Entzündungen oder Funktionsstörungen sichtbar zu machen, enthält aber wenig Informationen über die genaue Anatomie des dargestellten Gewebes. Daher werden solche Daten mit morphologischen Bildgebungen, die diese Anatomie deutlich sichtbar machen, kombiniert. Hier stellt sich das klassische Registrierungsproblem: Die Notwendigkeit der Überlagerung von funktionaler und anatomischer Bildgebung, um die funktionalen Informationen mit den anatomischen Positionen zu kombinieren. Diese Fragestellung tritt sowohl bei zweidimensionalen Bildern [1] als auch bei tomographischen Daten, wie PET-CT-Fusion [2], auf. Das Registrierungsproblem ist multimodal und wird zusätzlich durch das schlechte Signal-zu-Rausch-Verhältnis der nuklearmedizinischen Bilddaten erschwert. Wir bearbeiten in dieser Arbeit eine klinische Fragestellung aus der Veterinärmedizin: Bei lahmenden Pferden kann zur Diagnose eine Szintigraphie der betroffenen Gelenke aufgenommen werden. Für den Veterinär von Interesse ist hierbei die Ansammlung der gemessenen Zerfälle (Counts) in der Nähe des pathologischen Gelenkspaltes, um Rückschlüsse über die Schwere der Erkrankung zu ziehen. Die Szintigraphie soll mit einer herkömmliche Röntgenaufnahme des Gelenks kombiniert werden, um genaue anatomische Informationen zu erhalten.

336 Papenberg et al.

Diese Arbeit befasst sich mit einem neuen Verfahren zur numerischen Lö sung dieses multimodalen Registrierungsproblems. Wir zeigen, dass durch eine geeignete Vorverarbeitung der Datensätze das Problem auf ein monomodales Registrierungsproblem zurückgeführt werden kann. Das Verfahren ist nicht auf zweidimensionale Daten beschränkt und kann auch im Kontext humanmedizinischer Fragestellungen angewendet werden.

#### 2 Registrierungsansatz

Die Bilddaten folgen bei der Untersuchung mehreren Regeln: Während beider Aufnahmen steht das Pferd jeweils vor der Bildgebung. In beiden Bildern ist das Gebiet aus der gleichen Richtung (vorne oder seitlich) abgebildet. In Abb. 1 ist ein Paar korrespondierender Daten dargestellt.

Der Ansatz der Registrierung basiert auf einer geeigneten Vorverarbeitung beider Modalitäten und der anschließenden Anwendung eines monomodalen Abstandsmaßes zur Bestimmung einer geeigneten Transformation, die abschließend wiederum auf die originären Daten angewendet wird. Ziel der Vorverarbeitung ist die jeweilige Generierung eines Maskenbildes, das die Lage der Knochen in den Daten beschreibt, da diese in beiden Modalitäten deutlich sichtbar sind. Die Vorverarbeitung erfolgt in mehreren Schritten:

- 1. Gaußglättung [3] zum Entrauschen der Daten,
- 2. Segmentierung der Knochen vom Hintergrund mittels Schwellwertverfahren [4],
- 3. morphologisches Closing [5] zum Schließen eventueller Lücken in der dargestellten Struktur.

Die Verarbeitung der Röntgendaten erfolgt analog, wobei auf ein vorgeschaltetes Glätten aufgrund der Qualität der Daten verzichtet wird. Die Ergebnisse der Vorverarbeitung sind in Abb. 1 dargestellt.

Aufgrund der Aufnahmeumstände der beiden Bilder lässt sich die zu erwartende Transformation zwischen den Daten auf Translation, Rotation und Skalierung beschränken. Hierbei kommt die Skalierung durch die unterschiedlichen

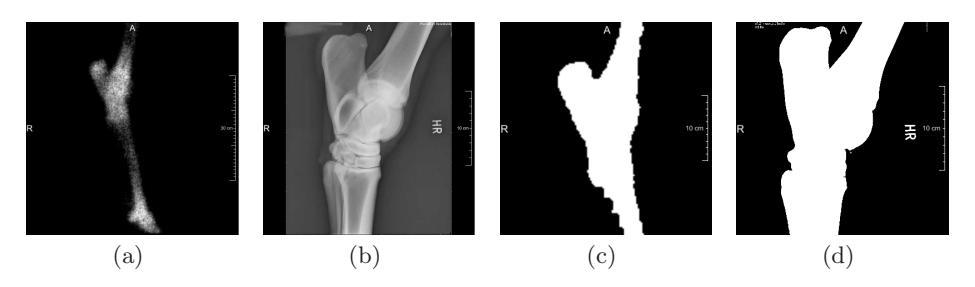

Abb. 1. Eingangsbilder Szintigraphie des gesamten Hinterbeines (a) und Röntgenbild des betroffenen Gelenks (b); Maskenbilder der Szintigraphie (c) und der Röntgenaufnahme (d).

Abstände des Tieres vom bildgebenden Gerät zustande. Daher verwenden wir in dieser Arbeit ein rigides Transformationsmodell. Dies ist um die Möglichkeit der Skalierung erweitert worden, da durch die unterschiedliche Entfernung des Tieres vom Aufnahmegerät die Größe der dargestellten Objekte in den Bildgebungen stark differieren. Für  $(x_1, x_2)^\top \in \mathbb{R}^2$  ist somit durch

$$
\begin{pmatrix} y_1(x_1, x_2) \\ y_2(x_1, x_2) \end{pmatrix} = \begin{pmatrix} s & 0 \\ 0 & s \end{pmatrix} \begin{pmatrix} \cos \alpha & -\sin \alpha \\ \sin \alpha & \cos \alpha \end{pmatrix} \begin{pmatrix} x_1 \\ x_2 \end{pmatrix} + \begin{pmatrix} t_1 \\ t_2 \end{pmatrix}
$$
 (1)

mit Skalierungsfaktor  $s \in \mathbb{R}^+$ , Rotationswinkel  $\alpha \in \mathbb{R}$  und Translationsvektor  $(t_1, t_2)^\top$  ∈  $\mathbb{R}^2$ der korrespondiere Punkt $(y_1, y_2)^\top$  ∈  $\mathbb{R}^2$  definiert. Da in der Szintigraphie eine größere Region abgebildet wird, wählen wir sie als Referenz und bestimmen durch das Verfahren die Lage des Röntgenbildes, das als Template genutzt wird, "in" der Szintigraphie. Dies hat den weiteren Vorteil, dass<br>wir nach der Begistrieuung mit der eriginären Scintigraphie weitererheiten kän wir nach der Registrierung mit der originären Szintigraphie weiterarbeiten können. Als Abstandsmaß für die Maskenbilder verwenden wir das SSD-Maß [6]. Mittels Gauß-Newton-Optimierung [7] wird eine rigide Transformation gesucht, die dieses Maß in Abhängigkeit der Parameter  $(\alpha, s, t_1, t_2)$  minimiert. Zur Beschleunigung ist das Verfahren mit einer Multiresolutionsstrategie kombiniert worden [3].

#### 3 Prototypische Umsetzung

Zur Anwendung und Validierung des oben beschriebenen Registrierungsverfahrens ist ein klinischer Prototyp entwickelt worden. Dieser bildet den gesamten Workflow des Veterinärs ab. Die Softwarelösung stellt zunächst Möglichkeiten für das Laden, Speichern und Visualisieren von korrespondierenden Datensätzen zur Verfügung. In einem zweiten Schritt wird die Registrierung voll automatisch ausgeführt. Anhand des Fusionsbildes und der darin enthaltenen anatomischen Information kann der Veterinär den zu untersuchenden Gelenkspalt manuell segmentieren. Daraufhin werden die Counts in der entsprechenden Region der Szintigraphie aufsummiert und dargestellt. Weiter stehen Standardwerkzeuge der Visualisierung (Grauwertfenstern, Zoomen, Farbänderungen, Verschieben) und die Möglichkeit des Abspeicherns der Ergebnisse zur Verfügung.

Der Prototyp wurde innerhalb der Rapid Prototyping Software MeVisLab [8, 9] erstellt. Die Registrierung wird mittels des MeVisLab-internen Registrierungsframeworks MERIT realisiert. Abbildung 2 zeigt einen Screenshot der Anwendung. In der oberen Hälfte der Anwendung werden die Daten fusioniert dargestellt, zusätzlich ist das Ergebnis einer Freihandsegmentierung gezeigt. Die untere Hälfte der Anwendung beinhaltet die Werkzeuge zur Bildmanipulation und zum Abspeichern der Ergebnisse.

#### 4 Ergebnisse

Die Registrierung ist an sieben Datensätzen aus der Pferdeklinik Bargteheide getestet worden. Diese Datensätze zeigen unterschiedliche Ausschnitte der Tiera338 Papenberg et al.

natomie (Hals, Vorder- und Hinterbeine, Huf). Wie oben beschrieben stellt das Röntgenbild durch die genauere Fokussierung der Bildgebung jeweils einen kleineren Ausschnitt der Region dar. Die Datensätze zeigen Vorder- oder Seitenaufnahmen der Beine sowie Aufnahmen der Hufe von unten. Für alle Datensätze konnte durch die Registrierung eine Überlagerung der Daten erzielt werden. In Abb. 3, links ist dies exemplarisch fur den in Abb. 1 gezeigten und einen weiteren ¨ Datensatz gezeigt.

### 5 Diskussion

Die gezeigten Ergebnisse sind von einem Veterinär als geeignet und vielversprechend beurteilt worden. Zur genauen Untersuchung der Eignung findet zur Zeit eine klinische Studie an der Pferdeklinik Bargteheide statt, die auch zur Evaluierung und Weiterentwicklung der prototypischen Software genutzt wird.

Die verwendeten Bildverarbeitungstechniken sind, jede für sich genommen, nicht neu, stellen aber in ihrer Kombination eine neue und effiziente Möglichkeit zur multimodalen Registrierung mittels eines monomodalen Maßes dar.

Das beschriebene Registrierungsverfahren ist nicht auf zwei-dimensionale Daten beschränkt und soll in einem nächsten Schritt als Grundlage zur Registrierung von SPECT- und CT-Volumendaten in der Humanmedizin dienen.

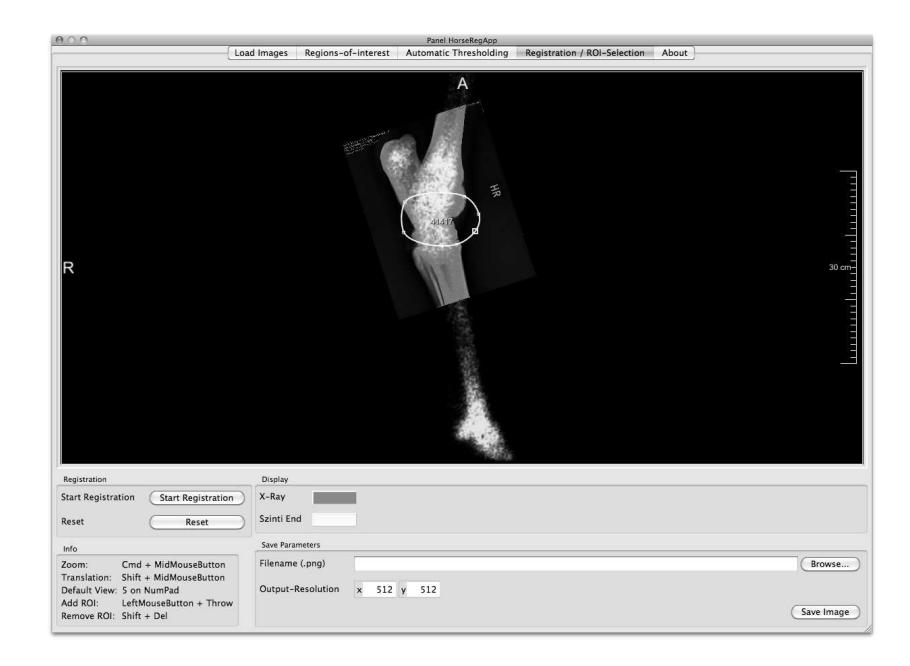

Abb. 2. Screenshot des Prototypen: Visualisierung der überlagerten Daten inklusive Segmentierung des Gelenks (oben); Werkzeuge zur Bildmanipulation und zum Speichern (unten).

Abb. 3. Ergebnisse der Registrierung: Uberlagerung von Szintigraphie- (weiss) und ¨ Röntgenbild (grau) nach der Registrierung (links); Im zweiten Beispiel liegt der Focus der Untersuchung liegt auf dem Vorderhuf (rechts).

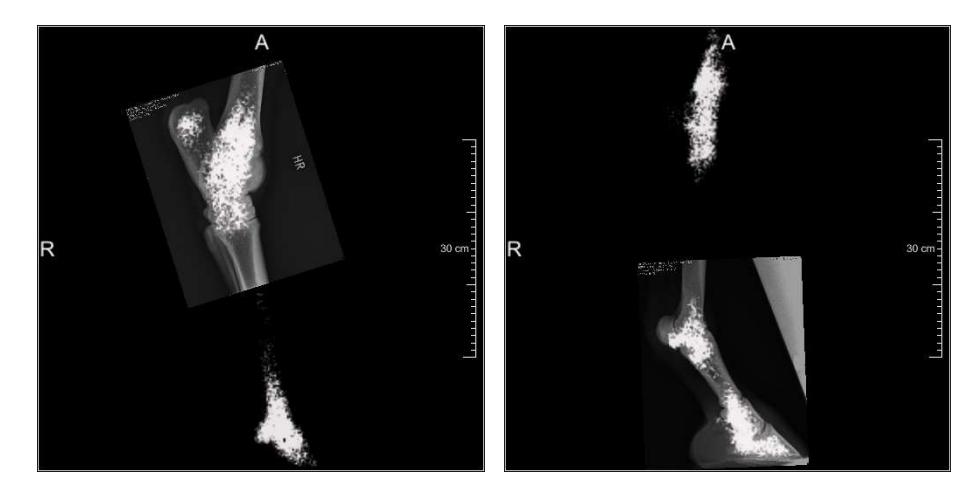

Danksagung. Die Autoren bedanken sich bei Dr. med. vet. W. Jahn und Dr. med. vet. V. Sill von der Pferdeklinik Bargteheide für die Bereitstellung und Begutachtung der Bilddaten.

## Literaturverzeichnis

- 1. Currie GM, Wheat JM, Pearce RD. Planar image fusion. Internet J Nucl Med. 2007;4(1).
- 2. Mattes D, Haynor DR, Vesselle H, et al. PET-CT image registration in the chest using free-form deformations. IEEE Trans Med Imaging. 2003;22(1):120–8.
- 3. Jähne B. Digitale Bildverarbeitung. Springer, Berlin; 2005.
- 4. Handels H. Medizinische Bildverarbeitung. Vieweg und Teubner; 2009.
- 5. Soille P. Morphological Image Analysis. Springer, Berlin; 1998.
- 6. Modersitzki J. Numerical Methods for Image Registration. Numerical Mathematics and Scientific Computation. Oxford University Press; 2004.
- 7. Nocedal J, Wright SJ. Numerical Optimization. Springer, Berlin; 2006.
- 8. http://www mevislab de. MeVisLab.
- 9. Rexilius J, Kuhnigk JM, Hahn HK, et al. An application framework for rapid prototyping of clinically applicable software assistants. In: Lect Notes Inform. vol. 1; 2006.